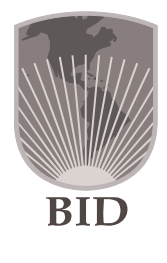

# Los Objetivos de más allá de DESARROLLO DEL MILENIO los promedios

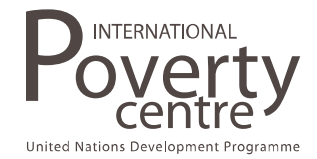

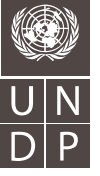

## **Indicadores para Monitorear los Objetivos de Desarrollo del Milenio**

#### **Introducción**

 $\overline{a}$ 

El Monitoreo de los Objetivos de Desarrollo del Milenio (ODM) se realiza a través de indicadores agregados. Estas estadísticas están disponibles en los informes de los ODM y también los provee el sitio oficial de Nacioned Unidas (ONU) donde se encuentran todos los indicadores de los ODM.

Los indicadores se presentan a un nivel muy alto de agregación. El informe oficial del secretario general tiene información por regiones – Africa al sur del Sahara, América Latina y el Caribe, Asia del sur, etc. Los indicadores ODM en el sitio oficial de UN están disponibles a nivel de país.

La base de datos Equidad e Indicadores Sociales<sup>1</sup> (EQxIS) permite dar seguimiento a la evolución de los ODM a un mayor nivel de desagregación. EQxIS permite hacer desagregaciones por quintil de ingreso, género, área urbana o rural, y raza/etnicidad. Sin embargo, sólo contiene información para los países de América Latina y el Caribe.

La importancia de hacer estimaciones desagregadas es que nos permite ver diferencias entre distintos grupos de población que se pierden cuando las estimaciones se hacen a nivel agregado. Por ejemplo, cuando las estimaciones se desagregan por área urbana y rural es posible observar las diferencias que existen en la evolución de cada uno de los indicadores en dichas áreas.

<sup>&</sup>lt;sup>1</sup> La base de datos EQxIS fue generada como parte del programa MECOVI del Banco Interamericano de Desarrollo. Todos los indicadores están basados en encuestas de hogares que no fueron levantadas específicamente para dar seguimiento a los ODM. En ese sentido, algunos indicadores carecen de información suficiente.

Con objeto de introducir la base de datos EQxIS primero presentamos los ODM y sus metas. Enseguida presentaremos algunas estadísticas para América Latina y el Caribe, disponibles en los informes de los ODM. Finalmente introducimos EQxIS y mostramos sus características. La comparación entre las estadísticas agregadas disponibles en los informes ODM y las estadísticas desagregadas disponibles en EQxIS nos permitirán mostrar cambios importantes en la evolución de los indicadores cuando los desagregamos por quintil de ingreso, género, área urbana o rural, y raza/etnicidad.

#### **1. Los ODM y sus metas**

Los ODM constan de ocho objetivos. Cada objetivo tiene una o más metas a las cuales se les da seguimiento a través de algunos indicadores de progreso. Los ODM y sus metas están listadas a continuación.

- 1. Erradicar la pobreza extrema y el hambre. Metas: (i) Reducir a la mitad, entre 1990 y 2015, la proporción de gente cuyos ingresos son menores a un dólar al día y (ii) reducir a la mitad, entre 1990 y 2015, la proporción de personas que sufren hambre.
- 2. Lograr la educación primaria universal. Meta: Asegurar que, para el 2015, todos los niños y niñas completen un ciclo completo de educación primaria.
- 3. Promover la igualdad de género y empoderamiento de las mujeres. Meta: Eliminar las disparidades de género en la educación primaria y secundaria, preferiblemente para el 2005, y en todos los niveles de educación a más tardar en el 2015.
- 4. Reducir la mortalidad de los niños. Meta: Reducir en dos terceras partes, entre 1990 y 2015, la tasa de mortalidad de niños menores de cinco años.
- 5. Mejorar la salud materna.

 Meta: Reducir en tres cuartas partes, entre 1990 y 2015, la tasa de mortalidad materna.

- 6. Combatir el HIV/SIDA, malaria y otras enfermedades. Meta: (*i*) Reducir a la mitad en el 2015 y empezar a revertir el contagio por HIV/SIDA y (ii) detener para el 2015 y empezar a revertir la incidencia de malaria y otras enfermedades.
- 7. Asegurar la sustentabilidad del medio ambiente.

 Metas: (i) Integrar los principios de desarrollo sostenible en las políticas y programas de los países y revertir la pérdida de recursos ambientales, (ii) reducir a la mitad en 2015, la proporción de personas sin acceso sostenible a agua potable y sanamiento básico, y (iii) para 2020, haber logrado una mejora significativa en la vida de al menos 100 millones de residentes de tugurios.

8. Desarrollar una alianza global para el desarrollo.

 Metas: (i) Continuar el desarrollo de un sistema basado en reglas predecible y no discriminatorio para el comercio y las finanzas que incluya el compromiso hacia la gobernabilidad, el desarrollo y la reducción de la pobreza – tanto a nivel nacional como internacional; (ii) abordar las necesidades especiales de los países menos desarrollados que incluye tarifas y cuotas de libre acceso para las exportaciones de los países menos desarrollados, fortalecer programas de reducción de deuda para los países pobres altamente endeudados y cancelación de la deuda oficial bilateral; y una asistencia oficial para el desarrollo más generosa para los países comprometidos en la reducción de la pobreza; (iii) abordar las necesidades especiales de los países sin acceso al mar y de las islas pequeñas en desarrollo; (iv) abordar de manera amplia los problemas de endeudamiento de los países en desarrollo a través de medidas nacionales e internacionales que hagan la deuda más sostenible en el largo plazo; (v) en cooperación de los países en desarrollo, diseñar e implementar estrategias para promover el trabajo decente y productivo entre los jóvenes; (vi) en cooperación con las compañías farmacéuticas proveer acceso a medicinas esenciales a bajo costo en los países en desarrollo; y (vii) en cooperación con el sector privado, facilitar el acceso a los beneficios de nuevas tecnologías, especialmente información y comunicaciones.

Para cada ODM hay un grupo de indicadores que permite dar seguimiento al progreso hecho por cada país<sup>2</sup>. Sin embargo, cada meta tiene uno o más indicadores asociados que facilitan su seguimiento.<sup>3</sup> Para los ocho ODMs hay un total de 48 indicadores.

#### **2. Algunas estadísticas para América Latina y el Caribe**

De acuerdo al reporte del 2006 ONU sobre los ODM, se han hecho progresos en todo el mundo en varias metas. Estos progresos, sin embargo, no son uniformes para todas las metas y para cada región. Algunas regiones muestras mas logros que otras. De hecho en América Latina y el Caribe no se ha reducido la pobreza al mismo ritmo que en Asia del Sureste y Asia del Este – donde ya se ha logrado esa meta. Sin embargo, América Latina está lidereando el progreso en términos de las tasas netas de matriculación a la educación primaria, la proporción de mujeres en los parlamentos nacionales, y la proporción de partos atendidos por personal de salud especializado.

Considerando el punto de referencia de 1990, la región de América Latina y el Caribe ha reducido la incidencia de la pobreza en 21%, mientras que en Asia del Sureste y Asia del Este la han reducido en 63% y 57%, respectivamente. Por otro lado, América Latina y el Caribe logró un 95% en las tasas netas de matriculación en educación primaria, 88% de partos atendidos por personal especializado de salud, y 20% de mujeres en los parlamentos nacionales. Estas mismas cifras en Asia del Sureste son, respectivamente, 93%, 68%, y 16%; mientras que en Asia del Este son 94%, 69%, y 19% (ONU, 2006).

 $\overline{a}$ 

<sup>&</sup>lt;sup>2</sup> Vandemoortele (2004) argumenta que "no todos los indicadores ofrecen una buena indicación de la realidad", y "algunos (indicadores son más imperfectos que otros". Sin embargo, cuando aquí mencionamos que es posible evaluar el progreso queremos decir que los indicadores fueron definidos para hacer factible la evolución del progreso hacia los ODM.

<sup>3</sup> Para este propósito véase NU (2003).

La tabla 1 muestra estadísticas para América Latina y el Caribe para 1990 como año base para el último año disponible y muestra la brecha que existe entre la meta y el progreso logrado hasta ahora, en aquellos casos en los que es posible hacer esta estimación.

| Objeti<br>VO   | <b>Meta</b>                                                                      | Año Base | <b>Ultimo Año</b> | <b>Brecha</b> |  |  |
|----------------|----------------------------------------------------------------------------------|----------|-------------------|---------------|--|--|
| 1              | Proporción de gente por debajo de \$1 PPP al día                                 | 11.3     | 8.3               | 2.65          |  |  |
|                | Brecha de pobreza                                                                | 3.5      | 3.5               |               |  |  |
|                | Prevalencia de bajo peso en niños menores de 5 años<br>$(\%)$                    | 11       | $\tau$            |               |  |  |
|                | Proporción de la población por debajo del consumo<br>mínimo de energía           | 13       | 10                | 3.5           |  |  |
| $\mathfrak{2}$ | Tasa neta de matriculación en educación primaria                                 | 86.3     | 95.7              | 4.3           |  |  |
|                | Proporción de alumnos que inician el primer grado y<br>llegan al quinto grado    | 89       | 98                |               |  |  |
|                | Tasa de alfabetismo entre los niños de 15-24 años                                | 92.7     | 95.5              |               |  |  |
| 3              | Ratio de niñas a niños en educación primaria                                     | 0.98     | 0.98              | 0.02          |  |  |
|                | Ratio de niñas a niños en educación secondaria                                   | 1.09     | 1.07              | $-0.07$       |  |  |
|                | Ratio de niñas a niños en educación terciaria                                    | 1.02     | 1.14              | $-0.14$       |  |  |
|                | Ratio de mujeres a hombres alfabetas de 15-24 años<br>de edad                    | 1        | 1.01              |               |  |  |
|                | Proporción de mujeres en empleos asalariados en el<br>sector no agrícola         | 38       | 43                |               |  |  |
|                | Proporción de mujeres en los parlamentos nacionales                              | 12       | 20                |               |  |  |
| 4              | Tasa de mortalidad de niños menores de 5 años<br>(muertes por 1,000 nacimientos) | 54       | 31                | 13            |  |  |
|                | Tasa de mortalidad infantil (muertes por 1,000<br>nacidos vivos)                 | 110      | 102               |               |  |  |
|                | Proporción de niños de 1 añ inmunizados contra el<br>sarampión                   | 76       | 92                |               |  |  |
| 5              | Tasa de mortalidad materna (muertes maternas por<br>100,000 nacidos vivos)       |          | 190               | n/a           |  |  |
|                | Proporción de partos atendidos por personal<br>especializados de salud           | 72       | 88                |               |  |  |
| 6              | Prevalencia de HIV/SIDA (%)                                                      | 0.3      | 0.7               | 0.3           |  |  |

**Tabla 1 – Los ODM en América Latina y el Caribe**

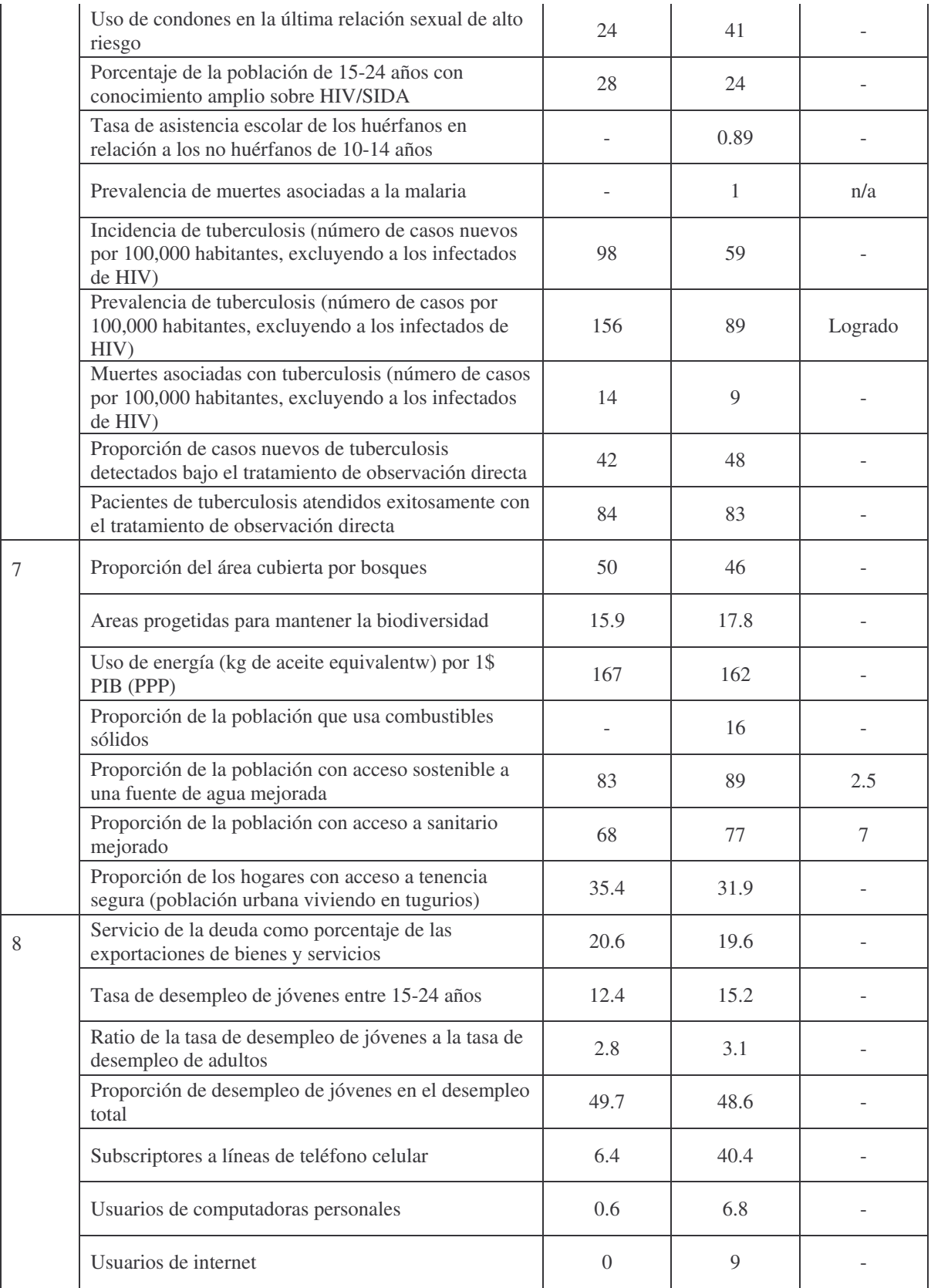

Fuente: ONU (2006);

Indicadores de los Objetivos de Desarrollo del Milenio.

- Notas: (i) Estadísticas para el año base es el año más cercano a 1990.
	- (ii) "-" significa *no se definió la meta*; "n/a" información no disponible para calcular las estadísticas respectivas.
	- (iii) La tabla fue construida en base a las estadísticas más actualizadas tomadas de ONU (2006) o de los Objetivos de Desarrollo del Milenio.

De acuerdo a estas estadísticas, el objetivo asociado a la tuberculosis se logró – i.e, la incidencia de la tuberculosis ha sido detenida en América Latina y el Caribe. Sin embargo, hasta el momento no se ha cumplido ningún otro objetivo en la región.<sup>4</sup>

Si bien hay muchos objetivos que todavía no se han logrado, algunos indicadores muestran progresos importantes. La brecha de 4.3% que observamos en la tasa neta de matriculación en educación primaria muestra un progreso del 70% hacia el cumplimiento de esta meta. Las estadísticas sobre el acceso sostenible a fuentes mejoradas de agua también muestran progreso. Las disparidades de género si bien persisten, también es cierto que ha mejorado la posición de las mujeres, progreso que no se observa en otras partes del mundo. El objetivo de reducir la proporción de personas que sufren de hambre a la mitad está a medio camino.

Las estadísticas a nivel regional son sumamente agregadas. En 2002, América Latina y el Caribe tenía 530 millones de habitantes, que representa casi el 9% de la población mundial (WDI, 2004). Este nivel de agregación no nos permite observar diferencias entre países o al interior de los mismos.

Un problema adicional que surge de la agregación es que muchos países de América Latina y el Caribe presentan altos niveles de desigualdad (ver tabla 2). De tal manera que una variable agregada no muestra las disparidades que pueden existir entre distintos grupos de población.

**Tabla 2 – Tamaño de la población y coeficiente de Gini en América Latina y el** 

**Caribe** 

| <b>Países</b>     | Gini | Población<br>(miles) |  |  |  |  |
|-------------------|------|----------------------|--|--|--|--|
| Antigua y Barbuda | n/a  | 69                   |  |  |  |  |

<sup>4</sup> De acuerdo al reporte de los ODM del 2006, Asia del Sureste, Asia del Sur y Oceanía ya lograron el objetivo de reducir la pobreza a la mitad.

 $\overline{a}$ 

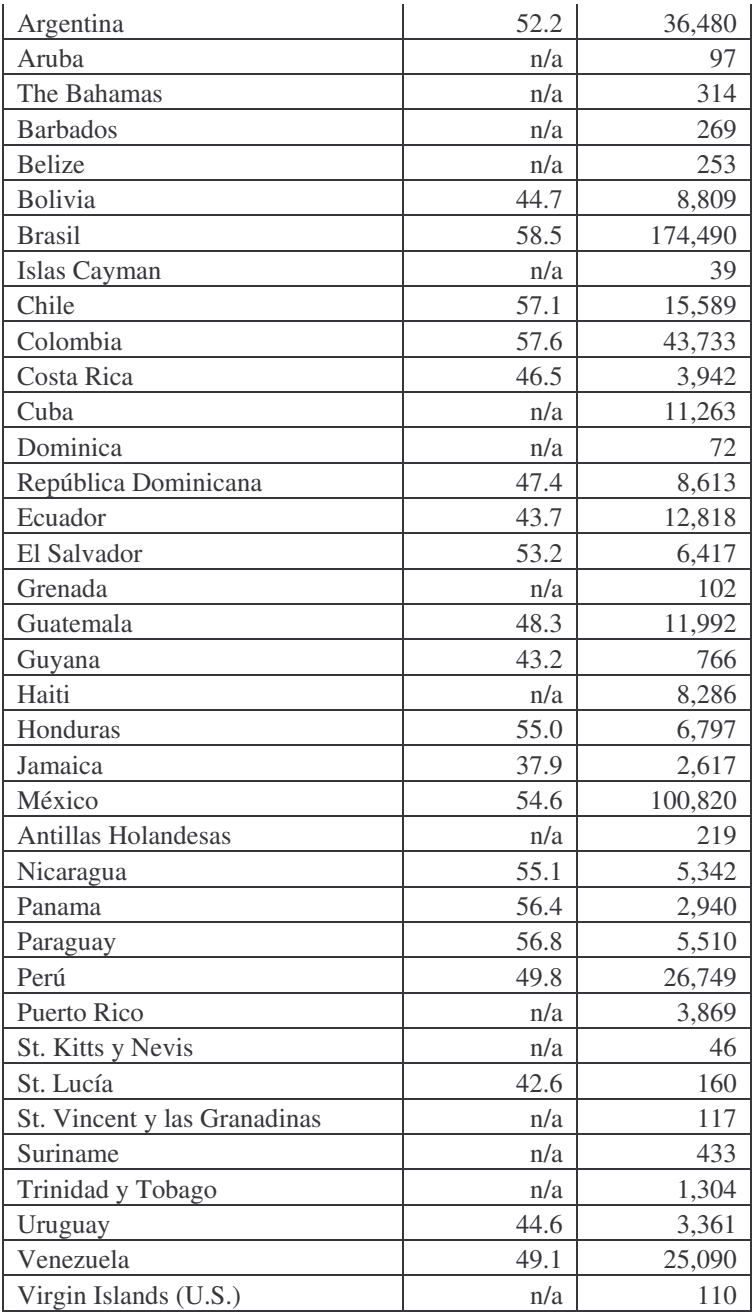

Fuente: World Development Indicators 2004.

Nota: Las estadísticas de la población corresponden al 2002.

 El coeficiente de Gini corresponde a la última estadística disponible en WDI (2004).

De acuerdo a ONU (2006), muchos indicadores tienen una dimensión de género importante. Los hogares con jefatura femenina tienden a mostrar ingresos menores y están mas sujetos a encontrarse en condiciones de pobreza con ingresos inferiores a un dólar diario. La tasa de matriculación neta a la educación es distinta para niños y niñas;

cuando una familia tiene que tomar la difícil decisión de enviar sus hijos a la escuela o de retirar sus hijos de la escuela para cuidar a un pariente enfermo o a sus hermanos pequeños, las niñas tienden a ser las que menor acceso tienen a la educación.

Los temas de género pueden tener otras dimensiones. Las disparidades de género varían para distintos grupos sociales y étnicos. Por ejemplo, las diferencias de género en la seguridad alimentaria son más pronunciadas en algunos grupos sociales y étnicos. La prevalencia de tasas de mortalidad asociada a la malaria no sólo tienen su explicación en factores biológicos distintos entre los hombres y mujeres. Los roles de género y el tipo de relaciones que se establecen entre los hombres y mujeres también influyen el grado de exposición a los vectores de la enfermedad y en el acceso a recursos y mecanismos de control necesarios para protegerse de esa enfermedad (ONU, 2006).

Muchos reportes y estadísticas oficiales presentan datos con mayores niveles de desagregación. Los reportes ODM que contienen estadísticas a nivel regional muestran algunos indicadores para áreas urbanas y rurales por género y por quintiles de ingreso.

En el informe del 2006 para los ODM se muestra que los niños en zonas rurales tienen una menor probabilidad de asistir a la escuela. Del total de niños fuera de la escuela, los niños rurales representaban el 82%.

La tasa de mortalidad de niños menores de 5 años varía entre quintiles y de acuerdo a la educación de la madre. El quintil más pobre en las regiones en desarrollo tiene tasas de mortalidad de casi el doble (143 por mil) cuando se le compara con el quintil más rico (74 por mil). En las regiones en desarrollo, los hogares en donde las madres tienen un nivel de educación mayor o igual a secundaria tienen tasas de mortalidad de niños menores de 5 años de casi la mitad de aquéllas observadas en hogares donde las madres no tienen educación o sólo tienen educación primaria – 82 por mil contra 157 por mil (ONU, 2006).

Algunas otras estadísticas a nivel nacional también se presentan de manera desagregada. En el sitio oficial de Naciones Unidas donde están los indicadores ODM las estadísticas sobre pobreza se muestran de manera desagregada para áreas urbanas y rurales.

Estadísticas como la tasa de prevalencia de HIV, el desempleo juvenil y otras se desagregan por género.

### **3. La base de datos EQxIS**

 $\overline{a}$ 

Como mencionamos en la introducción, la base de datos de EQxIS nos presenta una mayor desagregación de los indicadores del ODM para los países de América Latina y el Caribe. Adicionalmente, la base de datos incluye otros indicadores complementarios a los ODM.

No fue posible tener todos los indicadores ODM desagregados por quintil de ingreso, género, área rural/urbana y raza/etnicidad. Sólo algunos indicadores ODM están desagregados para estos subgrupos. Por lo demás, estas desagregaciones no están disponibles para todos los países de la región. Por ejemplo, para algunos países es posible evaluar algunos indicadores por quintil de ingreso, género y raza/etnicidad pero no por área rural/urbana, pues esta desagregación no está disponible en la base de datos.<sup>5</sup> La base de datos EQxIS presenta indicadores por país que *pueden* ser desagregados por quintil de ingreso, género, área rural/urbana y raza/etnicidad. Para algunos países esta desagregación es posible para todos los sub-grupos, mientras que en otros solamente es posible para algunos de ellos.

Los países para los cuales podemos hacer desagregaciones en varios años están anotados en la table 3.

| <b>Países</b>  | Años con información disponible |  |  |  |  |  |  |
|----------------|---------------------------------|--|--|--|--|--|--|
| Argentina      | 1997, 2001                      |  |  |  |  |  |  |
| <b>Bahamas</b> | 2001                            |  |  |  |  |  |  |
| <b>Belice</b>  | 100 <sup>c</sup>                |  |  |  |  |  |  |

**Tabla 3 – Países en la base de datos EQxIS y años de información disponible** 

<sup>&</sup>lt;sup>5</sup> Lógicamente, algunos indicadores no están desagregados por género en la medida en que ya están mediendo cuestiones de género. Este es el caso, por ejemplo, del indicador *ratio de niñas a niños en educación primaria*. De manera general, este es el caso de los indicadores asociados a la equidad de género y empoderamiento de las mujeres y los de salud materna.

Logically, some indicators are not disaggregated by gender as they already deal with gender issues. It is the case, for instance, of the indicator *ratio of girls to boys in primary education*. Broadly speaking, this is the case of the indicators concerned about gender equality and empowerment of women and about maternal health.

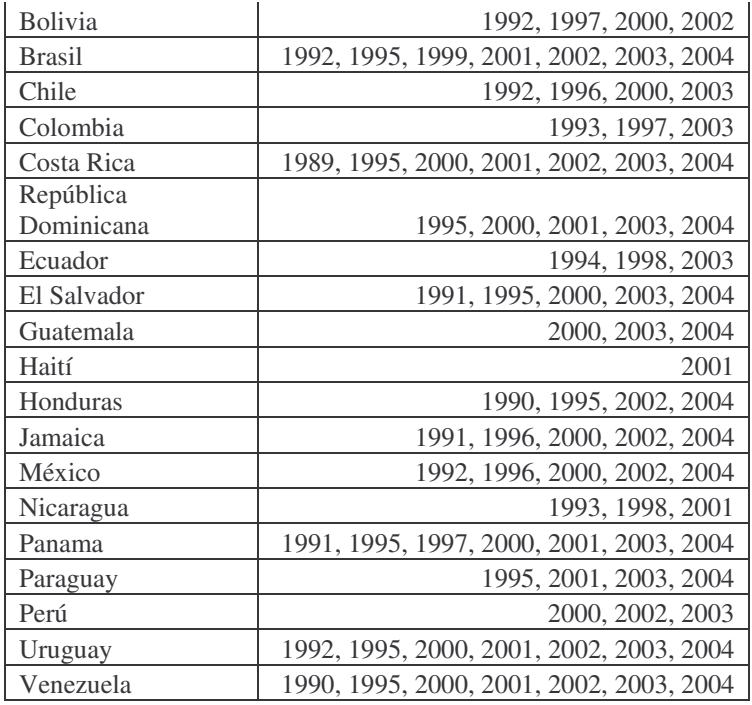

Se puede notar que el número de años con información disponible va de 1 a 7 puntos en el tiempo. Países como Brasil, Costa Rica, Panama, Uruguay y Venezuela proveen estadísticas para 7 años. Para países como Bahamas, Belicey Haití, sólo tenemos estadísticas para un año. Para todos los países de la región, el año más reciente para el cual hay información es 2004.

Los indicadores en la base de datos EQxIS están listados en la tabla 4. La columna de la derecha especifica si un indicador es estrictamente un indicador ODM, o si se trata de un nuevo indicador que está disponible en la base de datos EQxIS.

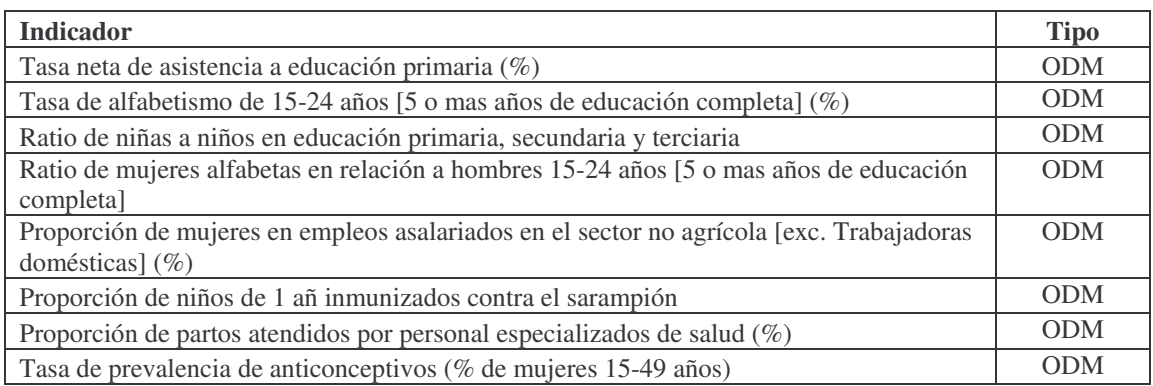

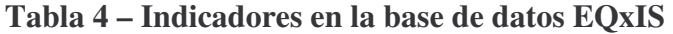

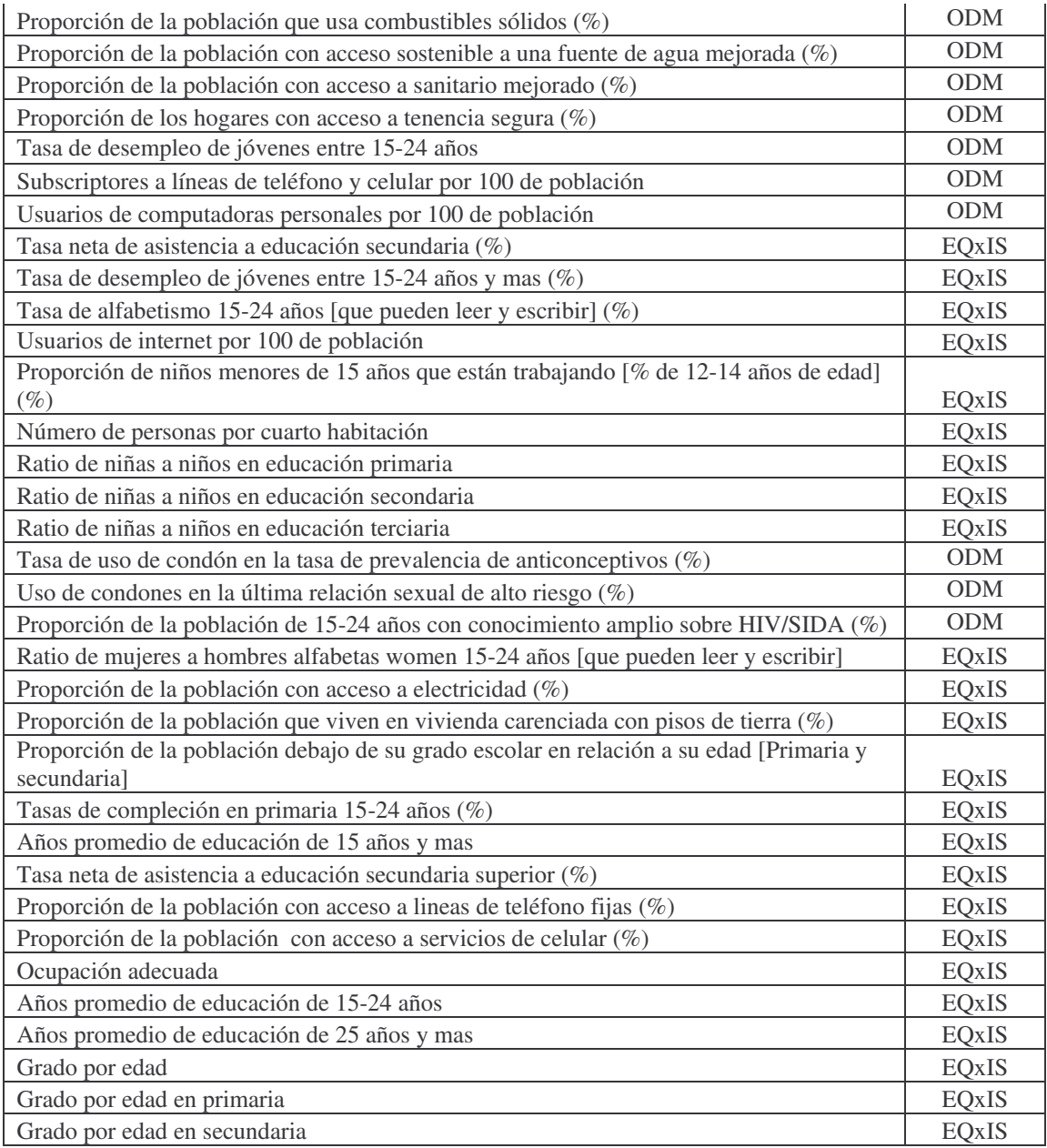

Una mirada a los indicadores ODM y EQxIS, nos permite comprobar que algunos indicadores en esta base de datos complementa a los primeros.<sup>6</sup> En algunos casos complementan los ODM proveyendo mayor desagregación o dando un paso más respecto a los ODM. Hay algunos indicadores EQxIS que, juntos, complementan un grupo de indicadores ODM.

 6 No todos los indicadores ODM están incluidos en la tabla 4. Los que aparecen en la tabla sólo son los que pueden desagregarse por quintil de ingreso, género, área rural/urbana y raza/etnicidad. Para una lista de los indicadores ODM vea UN (2003).

Por ejemplo, el indicador ODM *ratio de niñas a niños en primaria, secundaria y educación terciaria,* denota el número de niñas matriculadas en relación a los niños matriculados, no está disponible separadamente para cada uno de estos tres niveles de educación. Las estadísticas en la base de datos EQxIS ofrecen una mayor desagregación que permite conocer los ratios de niñas a niños en matriculación a la escuela primaria, secundaria y terciaria por separado.

El indicador ODM ratio de asistencia neta a la primaria se complementa con un indicador más en EQxIS que muestra cuantos años de educación por edad ha acumulado un estudiante – el indicador *grado por edad*, que también se complementa con otros indicadores que consideran el ratio neto de asistencia a educación más allá de la primaria – que es el *ratio neto de asistencia en educación secundaria* y el *ratio neto de asistencia en educación secundaria superior*. Adicionalmente, el indicador de grado por edad también se muestra de manera separada para educación primaria y secundaria.

Una ilustración final de cómo EQxIS *complementa algunos indicadores ODM es la proporción de la población con acceso a electricidad, proporción de la población que vive en vivienda precaria con piso de tierra y ocupación adecuada<sup>7</sup>* que complementa el grupo de indicadores ODM relacionados a la calidad de la vivienda.

#### **3.1 Cómo llegar a EQxIS**

 $\overline{a}$ 

El enlace a la base de datos EQxIS está disponible a través del sitio del Banco Inter-Americano de Desarrollo, www.iadb.org. Esta base de datos es una herramienta desarrollada por la *Unidad de Pobreza y Desigualdad* (POV) como parte del *Departamento de Desarrollo Sostenible* (SDS). La base de datos EQxIS se puede acceder a través de su sitio de internet: http://www.iadb.org/xindicators/.

La figura 1 muestra la página principal del sitio internet EQxIS. Como se puede notar, la base de datos se despliega en inglés. Sin embargo, es posible acceder a esta página internet en español haciendo click en el ícono especificado en la burbuja #1.

<sup>&</sup>lt;sup>7</sup> Este indicador denota el número de personas en viviendas con dos personas o menos por cuarto habitación (excluyendo baños y cocina) al número de la población total.

## **Figura 1 – Sitio de internet principal de EQxIS**

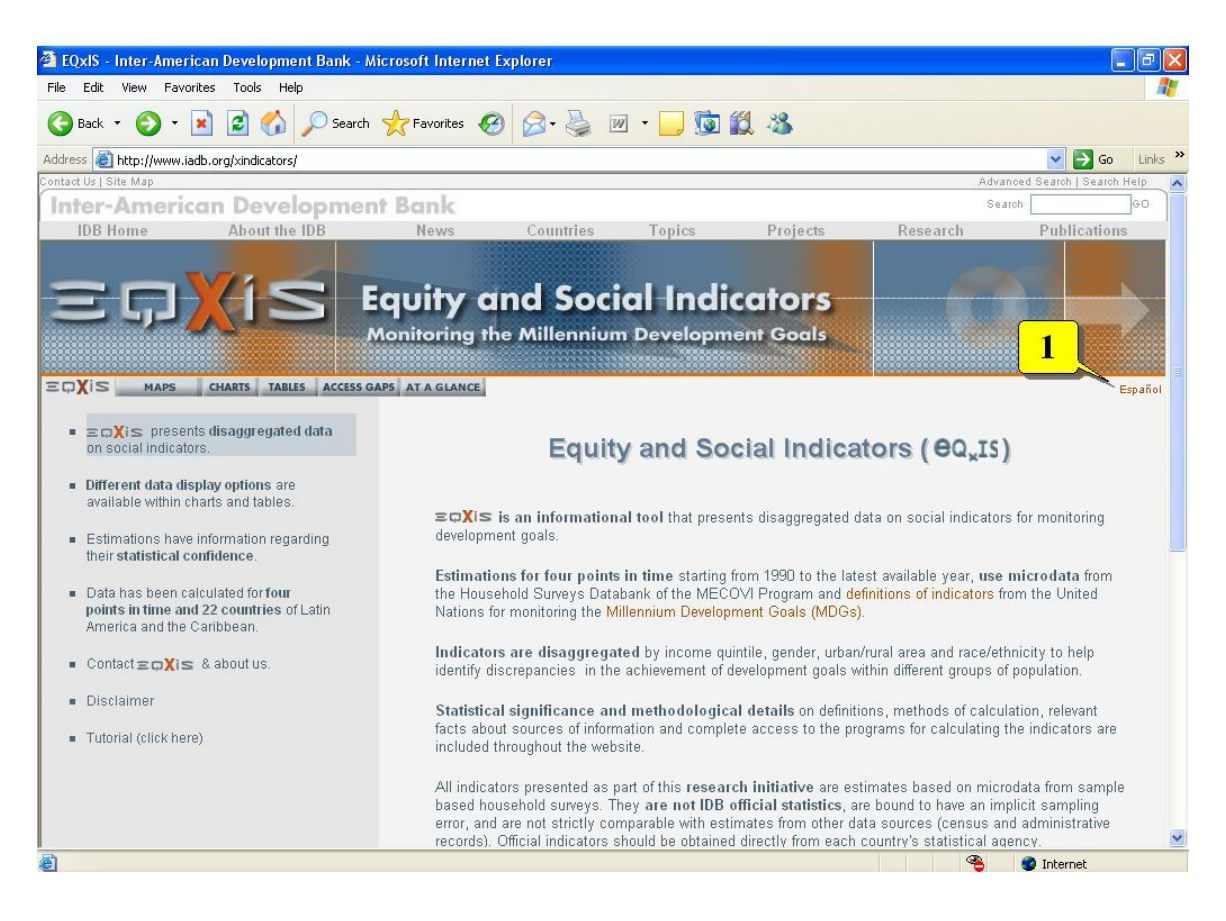

## **3.2 Contenido del sitio EQxIS**

En la página principal, Ud. va a encontrar información sobre:

- (i) Desagregación en EQxIS: Informa sobre el tipo de indicadores y la desagregación disponible así como los microdatos sobre los cuales se hicieron las estimaciones en EQxIS;
- (ii) Muestra las opciones disponibles para gráficas y cuadros: Muestra como se pueden desplegar las gráficas y los cuadros para visualizar la información desagregada.
- (iii) Confianza estadística de las estimaciones: Sintetiza las estadísticas que se presentan sobre los errores muestrales asociados a las estimaciones muestrales disponibles.
- (iv) Información disponible: Los indicadores que están disponibles para cada país  $v \text{ año:}^8$
- (v) Los contactos de EQxIS e información acerca de ellos;
- (vi) Descargo de responsabilidad;

 $\overline{a}$ 

(vii) Tutorial: Un tutorial que presenta las principales características de la base de datos EQxIS está disponible (pero sólo cuando se accede al sitio en inglés).

Las burbujas #2 a #8 en la figura 2 muestran, respectivamente, los siete tópicos informativos que listamos más arriba. Sin embargo, es importante subrayar que el tópico *tutorial* al igual que toda la información que contiene solamente está disponible en inglés. Si Ud. elige acceder a esta página en español, la página internet de EQxIS no mostrará ese tópico.

#### **Figura 2 – Tópicos de información**

<sup>8</sup> Los indicadores son estimaciones realizadas por IADB SDS/POV en base a información del Sistema de Información, Monitoreo y Evaluación de Programas (SIEMPRO) – Instituto Nacional de Estadística y Censos (INDEC).

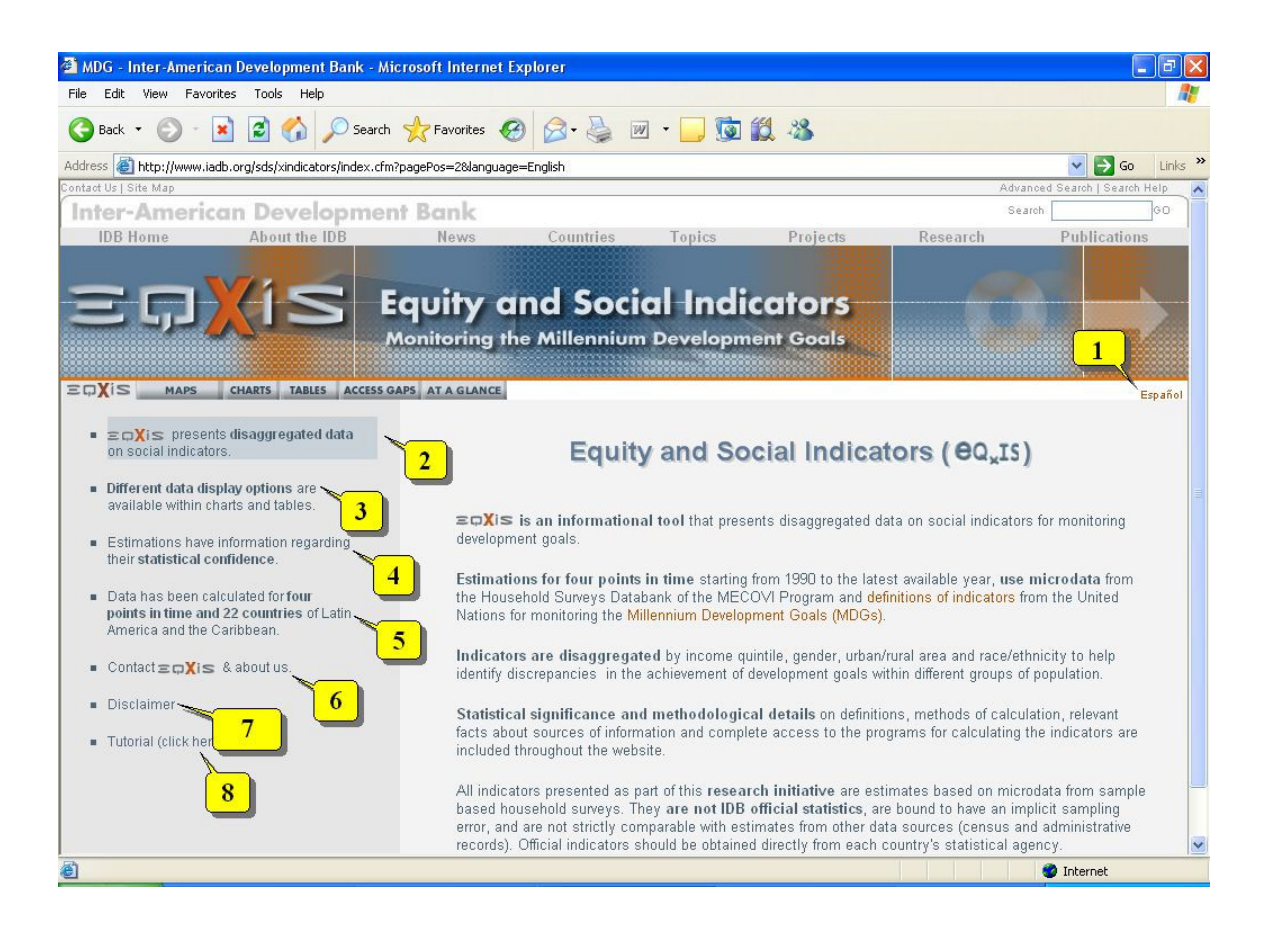

Si coloca el cursor sobre uno de estos tópicos – excepto para el *tutorial*, la esquina inferior izquierda de la página web le mostrará el contenido del tópico seleccionado. En la figura 2, el cursor se colocó sobre el tópico de información desagregada (burbuja #2). Como puede notar, la parte inferior izquierda del sitio despliega la información relacionada a ese tópico – bajo el título *Equidad e Indicadores Sociales (EQxIS).* Para tener acceso a los contenidos del tópico *tutorial*, debe hacer click sobre el mismo. En el momento de hacerlo se iniciará una presentación en Powerpoint.

#### **3.3 Características principales del sitio EQxIS**

En la página principal del sitio EQxIS hay algunos íconos que permiten obtener información sobre los indicadores disponibles en diferentes formas. Es posible visualizar las estimaciones estadísticas a través de mapas de densidad, gráficas, cuadros, presentación de brechas entre los quintiles más pobre y más rico, y resumen. Las burbujas #1 a #5 en la figura 3 indican estas opciones, respectivamente.

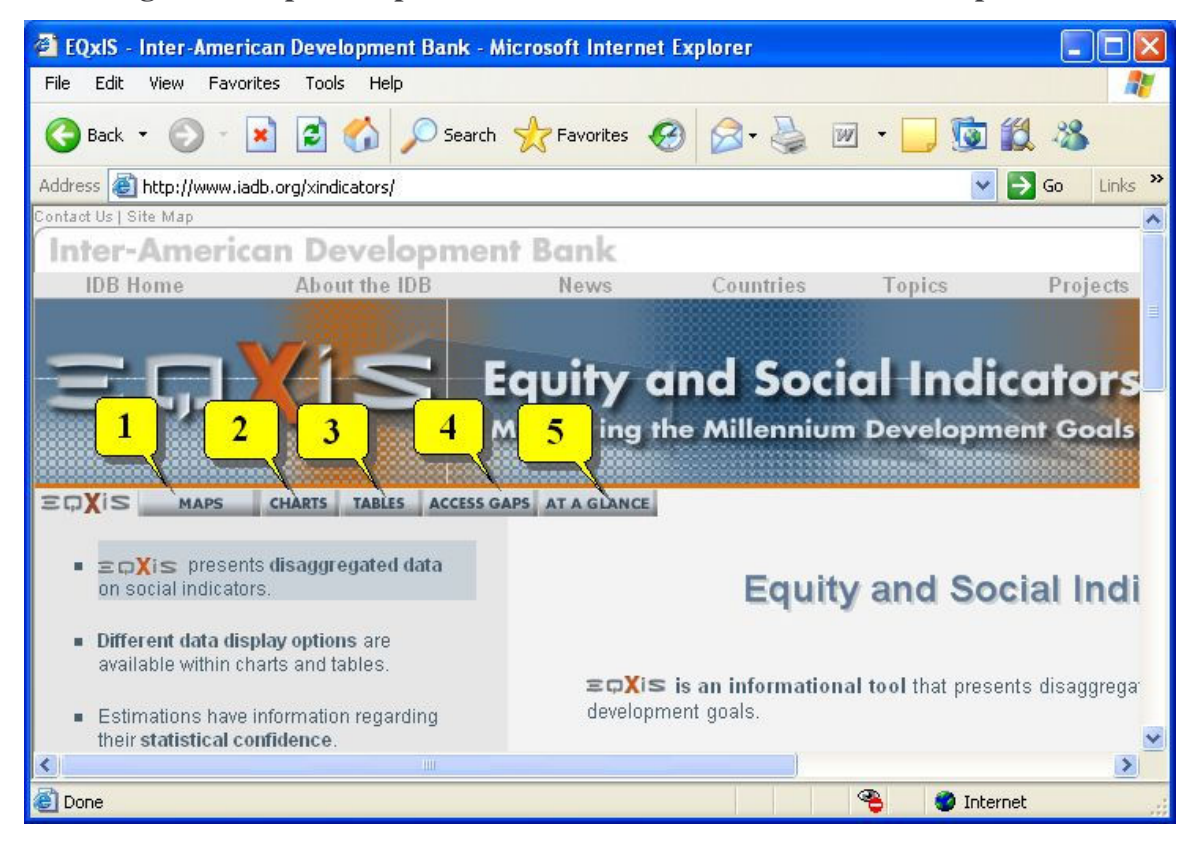

**Figura 3 – Opciones para información sobre los indicadores disponibles** 

Haciendo click sobre el ícono de mapas es posible obtener mapas de densidad de la región de América Latina y el Caribe por completo o separadamente por países individuales, siempre y cuando exista la información. Para obtener estos mapas, se necesita seleccionar a un país, o la región entera, y un indicador –estos aparecen clasificados dentro a partir de los distintos objetivos de los ODM (educación, salud, vivienda, etc.). Estos mapas, sin embargo, sólo se pueden ver para un punto en el tiempo, usualmente el año más reciente. La figura 4 ilustra un ejemplo donde el país seleccionado fue *Brasil* y el indicador fue el *ratio neto de matriculación en educación primaria*.

#### **Figura 4 – Mapa de**

#### **densidad**

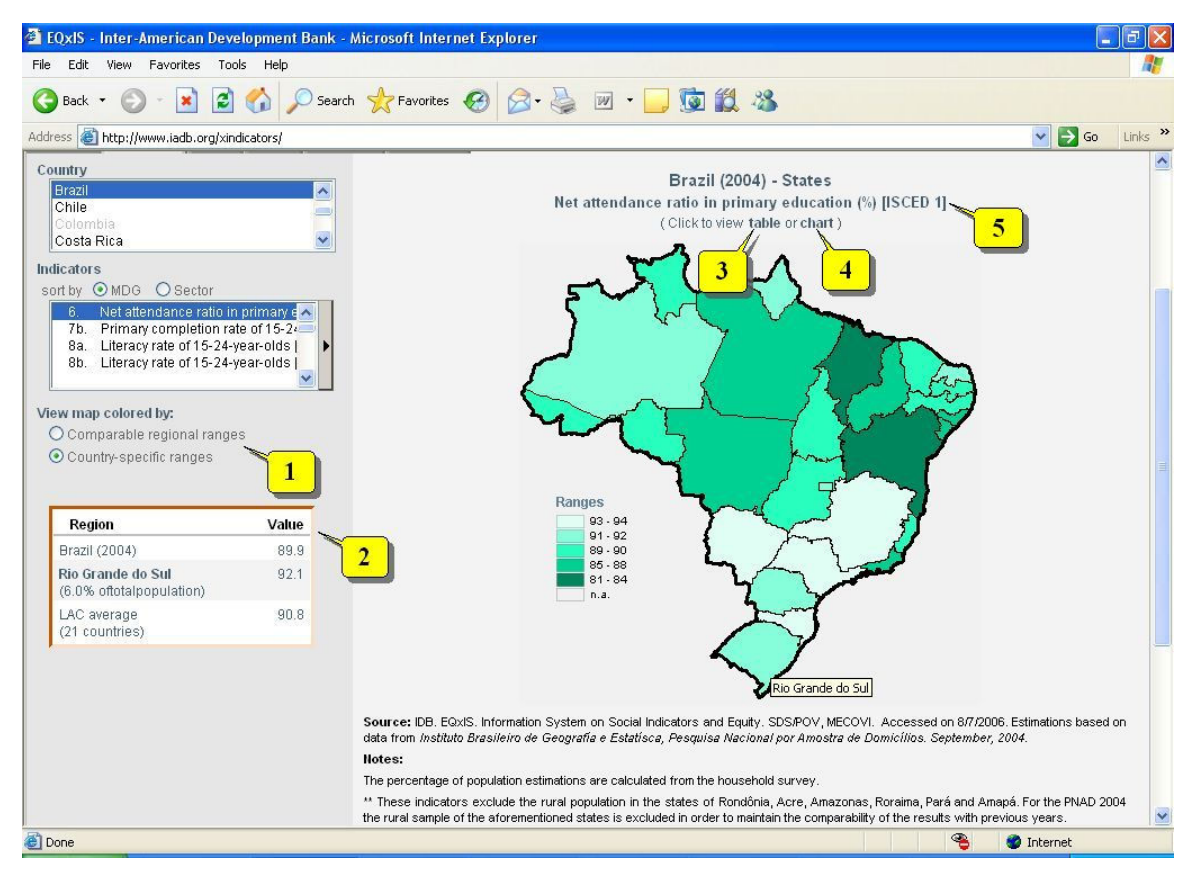

La burbuja #1 de la figura 4 muestra como se pueden colorear los mapas. Puede escogerse entre ver mapas coloreados por rangos regionales, que son aquellos rangos que se usan para presentar mapas de densidad de toda la región, o bien ver mapas coloreados por rangos de países específicos.

Si uno apunta al cursor sobre la región geográfica, un recuadro que aparece en la parte inferior derecha de la página – indicada por la burbuja #2 en la figura 4, desplegará las estimaciones de esta región en particular así como las del país y la región completa de América Latina y el Caribe.

Las burbujas #3 y #4 demuestran, respectivamente, la opción que existe sobre el país, el año y el indicador escogidos en las gráficas y cuadros. Estas opciones despliegan la misma información que aparece cuando uno escoge las opciones indicadas por las burbujas #2 y #3 en la figura 3, que serán explicadas más adelante.

Es posible obtener información útil sobre el indicador seleccionado para de esta manera obtener un mapa de densidad. Cuando uno hace click sobre el lugar especificado por la burbuja #5 de la figura 4, un pequeño recuadro aparecerá dando información sobre el objetivo a que pertenece, la meta con la cual este indicador se relaciona, la definición del indicador, su método de computación y la fuente. La figura 5 muestra el recuadro con estas especificaciones para el indicador *ratio neto de asistencia en educación primaria*.

## 6. Net attendance ratio in primary education (%) [ISCED 11 Goal 2. Achieve universal primary education Target 3. Ensure that, by 2015, children everywhere, boys and girls alike, will be able to complete a full course of primary schooling **Definition:** Net enrolment ratio in primary education is the ratio of the number of children of official school age who are enrolled in primary school, expressed as a percentage of the total population of children of official primary school age. Method of computation: Numerator. Population between 7 and 10 years of age that are attending between the first and fourth grade of the first education level(ensino fundamental ou 1° grau). Denominator. Population between 7 and 10 years of age. Expressed as a percentage. Source: IDB SDS/POV, own estimations based on data from Instituto Brasileiro de Geografía e Estatísca, Pesquisa Nacional por Amostra de Domicílios. 1992, 1995, 1999, 2001, 2002, 2003 and 2004. **Done** Internet

#### **Figura 5 – Información acerca de un indicador**

Nota: este recuadro estará en español cuando la consulta se hace en ese idioma

La opción de *gráficas* hace posible la obtención de gráficas para cada país con diferentes criterios de desagregación. Si se selecciona un país, un indicador y tan sólo un año en un área (nacional/urbana/rural), es posible una gráfica nacional/urbana/rural que puede ser desagregada ya sea por género o por grupo racial/étnico. El país, el indicador y el año

escogido fueron, respectivamente, *Brasil*, *ratio neto de asistencia en educación primaria y 2004.* Así mismo se escogió la desagregación por género.

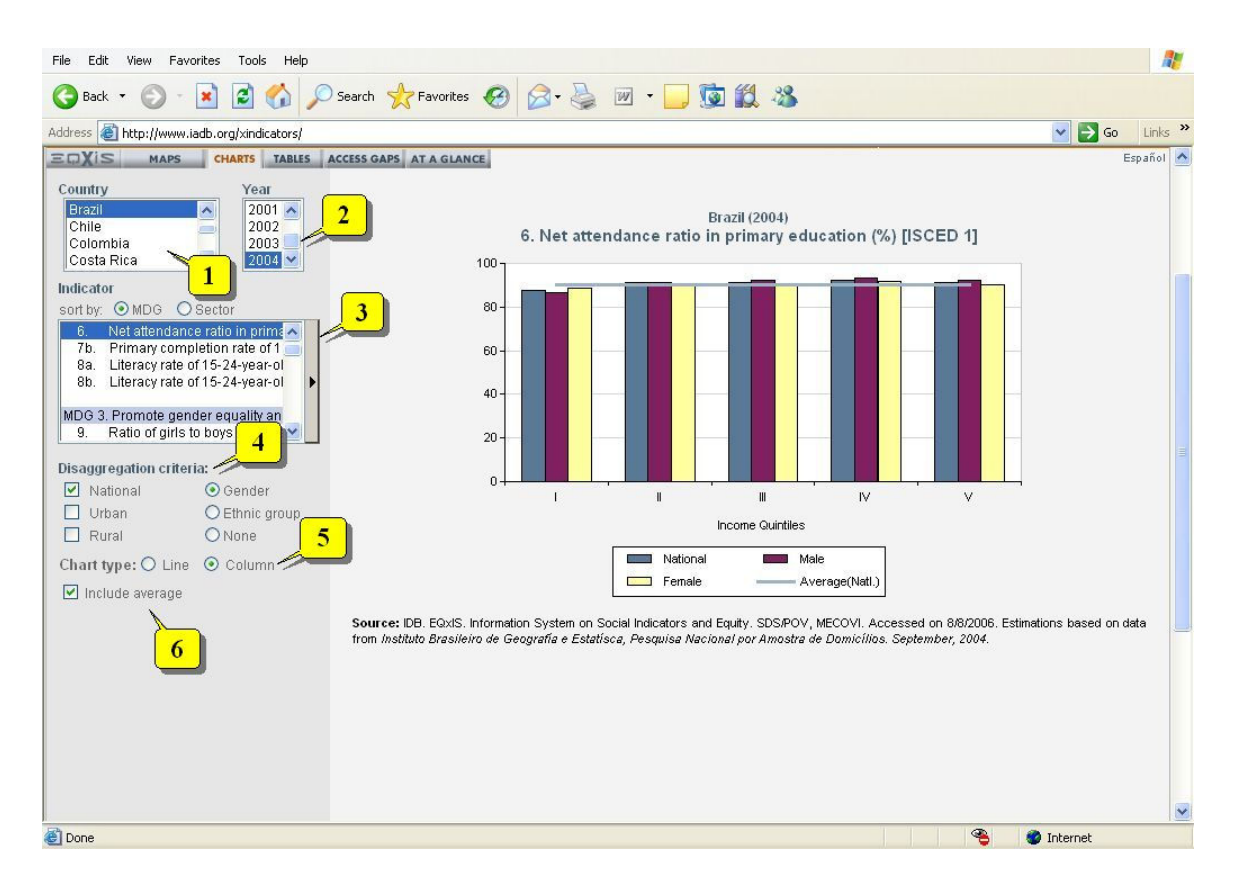

#### **Figura 6 – Gráfica para un punto en el tiempo**

Las burbujas #1, #2 y #3 en la figura 6 apuntan, respectivamente, a las opciones de país, año e indicador. La burbuja #4 apunta a los criterios de desagregación disponibles. Las opciones para el despliegue de las gráficas, que pueden ser líneas o columnas, están espeficadas en la burbuja #5.

De la figura 6 se puede mencionar que el despliegue de gráficas muestra estimaciones naturalmente desagregadas por quintil de ingreso. En el ejemplo anterior cuando se eligió la desagregación por género, el despliegue a nivel nacional en las estimaciones de género incluía los quintiles de ingreso. Uno tiene también la opción de elegir en la gráfica, una línea horizontal que especifica el promedio nacional. Esto se puede hacer haciendo click en la opción *incluir promedio* especificado en la burbuja #6 de la figura 6.

La figura 7 muestra lo mismo que la figura 6 cuando seleccionamos todos los años disponibles. Esto se puede hacer presionando la tecla *Crtl* y seleccionando cada año con el cursor. En el ejemplo de abajo, elegimos todos los años disponibles.

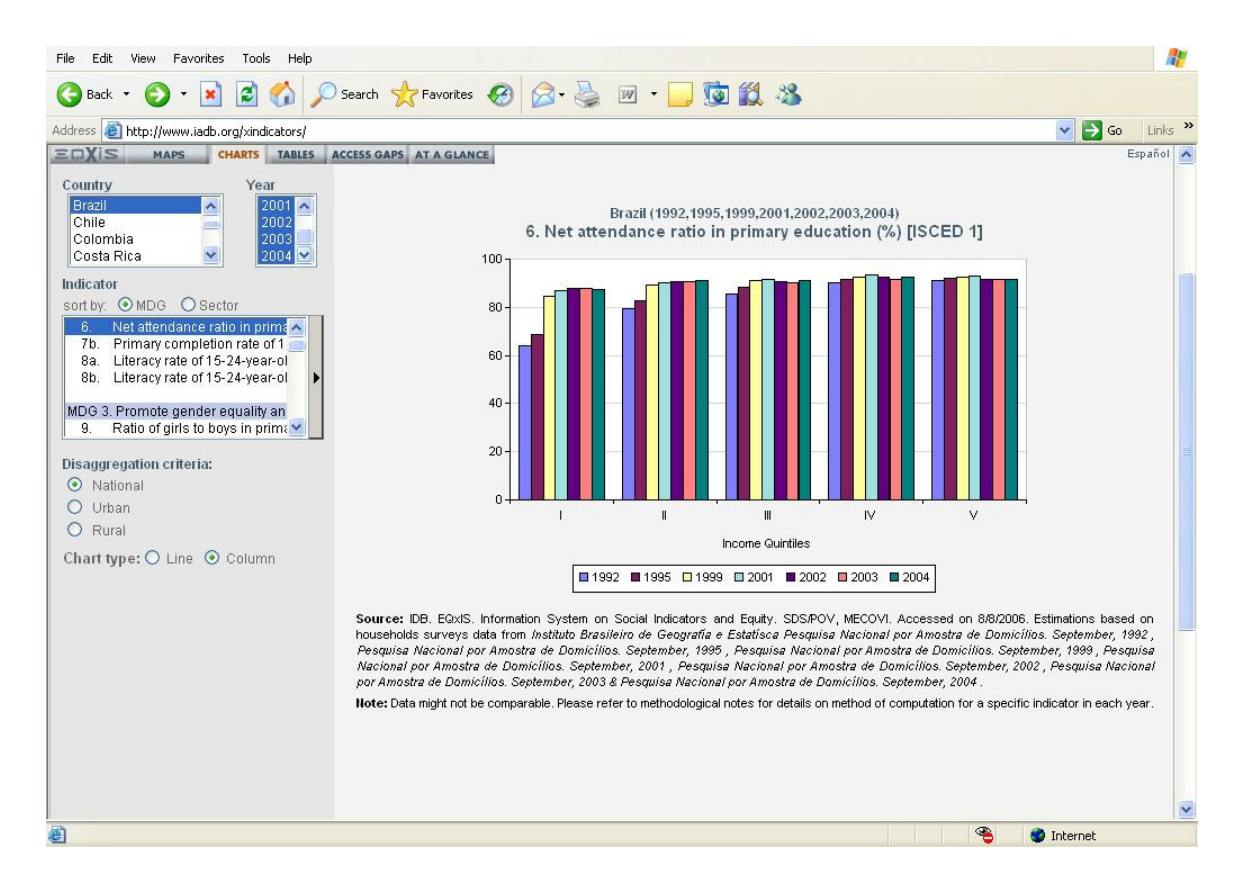

#### **Figura 7 – Gráfica para todos los puntos en el tiempo**

Igual que en la situación anterior, los gráficos naturalmente despliegan la desagregación por quintiles de ingreso. Sin embargo, cuando uno elige construir gráficas para todos los años disponibles, ninguna de las otras desagregaciones estará disponible. La misma situación ocurre si uno elige gráficos que desplieguen cualquier combinación de desagregaciones a nivel nacional, urbana y/o rural. Igualmente cuando se elige más de un año para una opción de desagregación no es posible incluir la línea del promedio nacional.

Otra forma de obtener información en EQxIS sobre los países de América Latina y el Caribe es a través de cuadros. Esta opción está indicada en la burbuja #3 de la figura 3. Siguiendo el mismo país e indicador que hemos utilizado hasta ahora, la figura 8 muestra

estimaciones de Brasil para el 2004 para la tasa neta de asistencia a educación primaria en un formato de cuadro.

| Edit<br>Favorites<br>Tools<br>Help<br>File<br>View                                                                                                   |                                                                                                    |                          |  |            |  |            |                          |                                                                                           |  |  |  |                                 |       |  |                   |                  |                    |              |
|----------------------------------------------------------------------------------------------------|----------------------------------------------------------------------------------------------------|--------------------------|--|------------|--|------------|--------------------------|-------------------------------------------------------------------------------------------|--|--|--|---------------------------------|-------|--|-------------------|------------------|--------------------|--------------|
| Back                                                                                                    | Search $\leq$ P Favorites $\{G\}$                                                                                                    |                          |  | $W$ $\sim$ |  | $\sqrt{3}$ | 10 %                     |                                                                                           |  |  |  |                                 |       |  |                   |                  |                    |              |
| Address <b>ig http://www.iadb.org/xindicators/</b>                                                                                                   |                                                                                                    |                          |  |            |  |            |                          |                                                                                           |  |  |  |                                 |       |  | $\vee$            | $\Rightarrow$ Go |                    | Links        |
| <b>EDXIS</b><br><b>MAPS</b><br><b>CHARTS</b><br>TAB                                                                                                  | CCESS GAPS AT A GLANCE                                                                                                    |                          |  |            |  |            |                          |                                                                                           |  |  |  |                                 |       |  |                   |                  |                    | Español A    |
| Brazil<br>Country                                                                                                    | Information disaggregated by area and income for Brazil (2004)                                                                                                    |                          |  |            |  |            |                          |                                                                                           |  |  |  |                                 |       |  |                   |                  |                    |              |
| $2004 \times$<br>Year:                                                                                                    |                                                                                                    |                          |  |            |  |            |                          |                                                                                           |  |  |  |                                 |       |  |                   |                  |                    |              |
| 3<br>Indicators                                                                                                    | <b>Indicator</b>                                                                                                    | <b>Total</b><br>Quintile |  |            |  |            | <b>Urban</b><br>Quintile |                                                                                           |  |  |  | <b>Rural</b><br><b>Quintile</b> |       |  |                   |                  |                    |              |
| sort by ⊙MDG<br><b>O</b> sector                                                                                                    |                                                                                                    | Total                    |  |            |  |            |                          | Total                                                                                     |  |  |  |                                 | Total |  |                   |                  |                    | $\mathbf{v}$ |
| MDG 2. Achieve universal primary et<br>Net attendance ratio in prima<br>6.<br>7b. Primary completion rate of 1<br>8a. Literacy rate of 15-24-year-ol | 6. Net attendance ratio in<br>primary education (%) [ISCED 1]                                                                                                    |                          |  |            |  |            |                          | 89.9 87.4 91.1 91.0 92.5 91.4 90.6 88.6 91.8 91.2 92.9 91.0 87.0 83.2 89.7 87.1 89.9 92.7 |  |  |  |                                 |       |  |                   |                  |                    |              |
| 8b. Literacy rate of 15-24-year-ol                                                                                                    | - Male                                                                                                    |                          |  |            |  |            |                          | 90.0 86.5 91.3 92.2 93.2 92.4 90.8 88.0 92.1 92.5 93.3 91.9 86.4 81.3 88.9 86.9 92.1 93.0 |  |  |  |                                 |       |  |                   |                  |                    |              |
| MDG 3. Promote gender ed                                                                                                    | - Female                                                                                                    |                          |  |            |  |            |                          | 89.9 88.4 90.9 89.8 91.7 90.4 90.4 89.2 91.4 89.8 92.4 90.1 87.7 85.1 90.6 87.4 87.5 92.2 |  |  |  |                                 |       |  |                   |                  |                    |              |
| $\bigcirc$ Country data at a glance,<br>$\odot$ Income/area disaggregation                                                                           | - Indigenous                                                                                                    | 77.8                     |  |            |  |            |                          | 98.1                                                                                      |  |  |  |                                 |       |  |                   |                  | $*$ n.a. n.a. n.a. |              |
| O View statistics of significance                                                                                                    | - Pardos                                                                                                    |                          |  |            |  |            |                          | 88.9 86.9 90.8 90.0 92.3 90.3 89.7 88.2 91.0 90.5 92.1 89.7 86.1 83.0 88.9 87.1 90.5 93.7 |  |  |  |                                 |       |  |                   |                  |                    |              |
| Geographical disaggregation<br><b>O</b> Regions                                                                                                    | - Pretos                                                                                                    |                          |  |            |  |            |                          | 88.3 86.0 91.0 90.7 90.6 91.6 89.0 88.1 91.5 88.4 94.1 89.4 84.2 80.4 80.9 86.2           |  |  |  |                                 |       |  |                   |                  |                    |              |
| O States                                                                                                    | <b>Whites</b>                                                                                                    |                          |  |            |  |            |                          | 91.2 88.9 91.4 91.8 92.7 91.6 91.6 89.3 92.6 91.9 93.2 91.3 89.1 84.5 92.3 87.3 89.3 92.1 |  |  |  |                                 |       |  |                   |                  |                    |              |
| O Metropolitan Area<br>o<br>1 V Decimal places                                                                                                    | Source: IDB. EQxIS. Information System on Social Indicators and Equity. SDS/POV, MECOVI. Accessed on 8/9/2006. Estimations based on<br>data trom Instituto Brasileiro de Geografía e Estatísca, Pesquisa Nacional por Amostra de Domicílios. September, 2004.<br>Notes:                                                          |                          |  |            |  |            |                          |                                                                                           |  |  |  |                                 |       |  |                   |                  |                    |              |
| <b>STATA Do File</b>                                                                                                    | All indicators are disaggregated by area, quintiles, gender and race. The following filters are applied when calculating each indicator to obtain<br>the disaggregated indicators:                                                                                                    |                          |  |            |  |            |                          |                                                                                           |  |  |  |                                 |       |  |                   |                  |                    |              |
|                                                                                                    | Area: Urban or rural according to the censal situation.                                                                                                    |                          |  |            |  |            |                          |                                                                                           |  |  |  |                                 |       |  |                   |                  |                    |              |
| 10                                                                                                    | Gender: For the indicators related to the dwelling characteristics (i.e. access to improved sanitation, telephone lines, electricity, etc.) this<br>disaggregation refers to the head of the household and should be interpreted in the following way: "Female/Male: The population living in<br>female/male headed households." |                          |  |            |  |            |                          |                                                                                           |  |  |  |                                 |       |  |                   |                  |                    |              |
|                                                                                                    | Quintiles: The quintiles are calculated using the income per capita variable which is created by dividing the value of the monthly family income II<br>(excluding "agregado" and the income of the Population less than 10 years of age), by the number of family members II (excluding<br>"agregado").                          |                          |  |            |  |            |                          |                                                                                           |  |  |  |                                 |       |  |                   |                  |                    |              |
| <b>Done</b>                                                                                                    |                                                                                                    |                          |  |            |  |            |                          |                                                                                           |  |  |  |                                 | ₠     |  | <b>O</b> Internet |                  |                    |              |

**Figura 8 – Despliegue de estimaciones en un formato de cuadro** 

Como podemos notar en la figura 8, los cuadros naturalmente presentan estimaciones desagregadas para área urbana/rural, y para el promedio nacional. Cada una de estas estimaciones también está desagregada por quintiles de ingreso. Las desagregaciones se presentan en las columnas del cuadro.

Al hacer click en el ícono indicado en la burbuja #1 de la figura 8, el cuadro despliega las desagregaciones de género, raza/etnia. Las variables para estos sub-grupos aparecen en las filas del cuadro.

Las burbujas #2, #3 y #4, respectivamente, apuntan a las opciones de país, año e indicador. Una característica interesante de la opción de Cuadros es que podemos desplegar más de un indicador. Al presionar la tecla Ctrl y seleccionar los indicadores que quiere mostrar, es posible desplegarlos en una sola tabla. Al hacer esto todas las desagregaciones por quintil de ingreso, por área urbana/rural, por género y por grupo de raza/etnia, están todavía disponibles en el cuadro.

La burbuja #5 apunta a la opción para desplegar la misma información que teníamos en la figura 8, en formato de cuadro (cuando elegimos la opción de desagregación ingreso / área indicada en la burbuja #6). Habrá información para cada tipo de desagregación de manera separada; aun cuando no podemos hacer desagregaciones cruzadas; por ejemplo, desplegar información por quintil de ingreso y género.

Además de obtener estimaciones para los promedios desagregados de cualquier indicador, es también posible obtener información acerca de las estadísticas significativas de las estimaciones. Se hace disponible información sobre los errores estándar, el coeficiente de variación, el número de observaciones, y el intervalo de confianza al 95% que corresponde a cada una de las estimaciones. Al hacer click sobre la opción especificada por la burbuja #7 de la figura 8, se obtiene el cuadro que aparece en la figura 9. Nótese que es posible desplegar tanto las estimaciones como las estadísticas significativas con cero, uno o dos puntos decimales. La opción para hacer esto aparece en la burbuja #9.

#### **Burbuja 9 – Cuadro de estimaciones con sus estadísticas significativas**

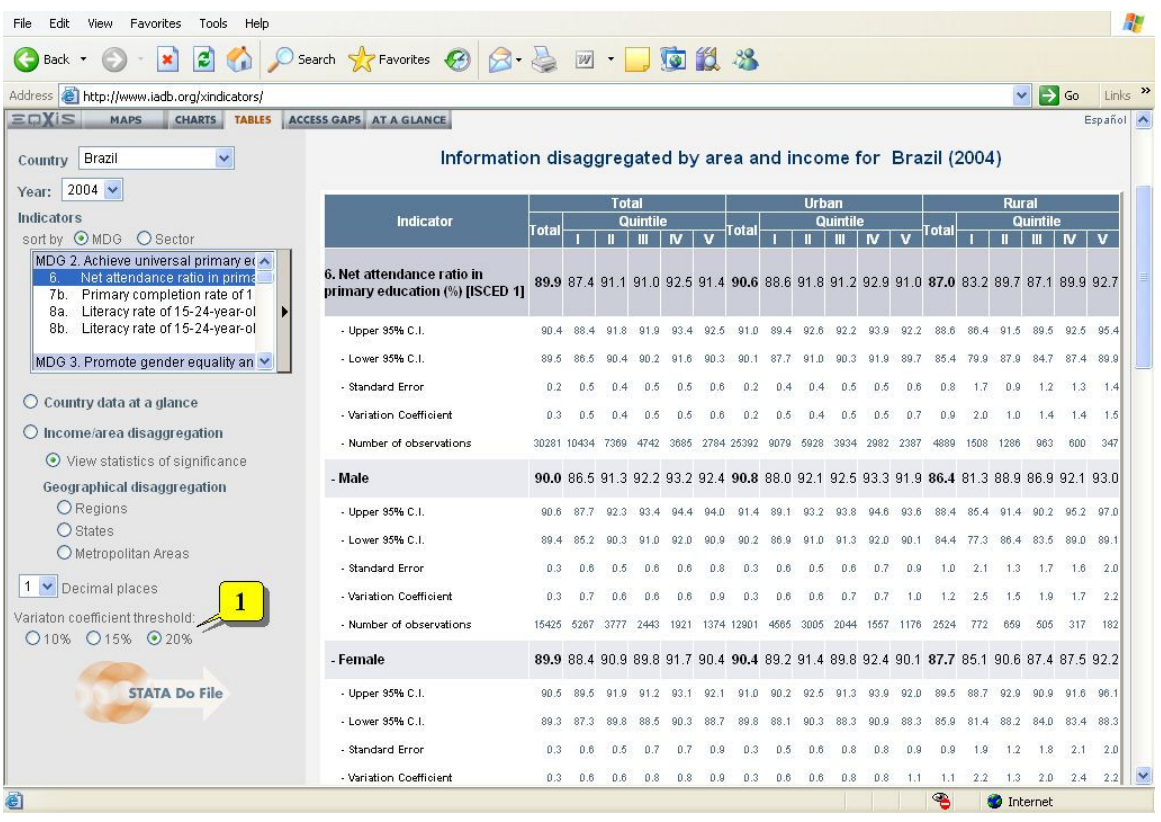

Uno puede escoger un cuadro con las estimaciones cuyo coeficiente de variación se encuentra limitado. Por default, las estimaciones desplegadas son aquellas cuyo coeficiente de variación no es más grande que 1.2 – i.e., el error estándar no excede el 20% del valor medio de la estimación. Las opciones para el umbral del coeficiente de variación son especificadas por la burbuja #1 en la tabla 9; y son 10%, 15% y 20%.

El procedimiento para obtener las estimaciones y sus estadísticas de significancia a partir de los microdatos se presenta al hacer click sobre el archivo *STATA Do* indicado por la burbuja #10 en la figura 8. Mostrará cómo fueron calculados los promedios y los errores muestrales asociados utilizando el paquete de software estadístico STATA.

Regresando a la figura 8, la burbuja #8 apunta a la opción para obtener desagregaciones geográficas. Los mismos cuadros que se despliegan cuando uno hace click sobre Cuadros al acceder a un mapa (ver la burbuja #3 en la figura 4) se hacen presentes aquí. Las estimaciones se desagregan geográficamente por región, estados y áreas metropolitanas.

Para cada desagregación geográfica, las estimaciones se desagregan por área rural/urbana, género y raza/etnicidad; aunque la desagregación por quintiles no es disponible en este caso. Cuando se escoge la desagreación geográfica, tampoco es posible obtener desagregaciones cruzadas, tal como *quintiles de ingreso* v. *género*.

Siguiendo a la siguiente opción de despliegue de información, existen las *brechas de acceso,* que son indicadas por la burbuja #4 en la figura 3. Estos muestran las brechas entre los quintiles más rico y más pobre. La figura 10 muestra las brechas de acceso en Brasil.

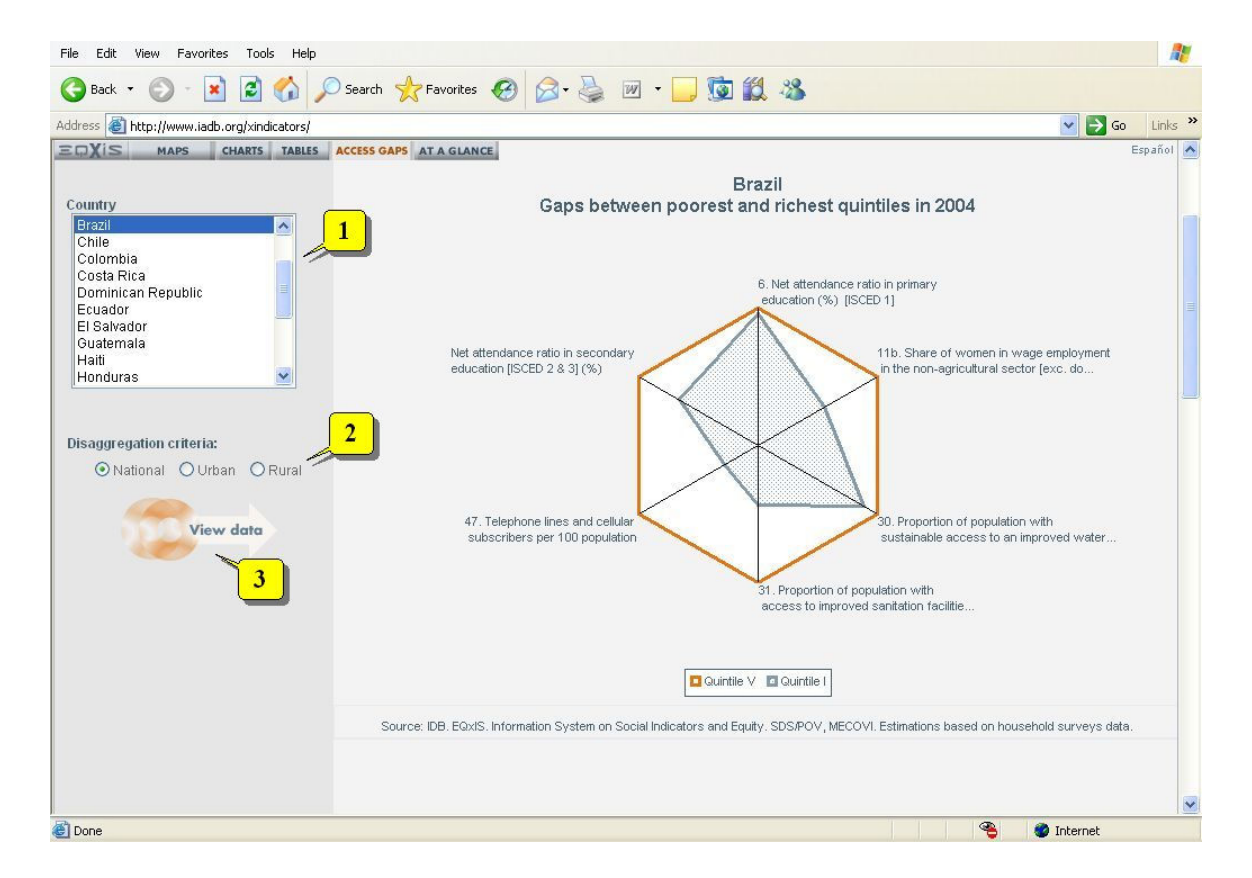

**Figura 10 – Brechas de acceso** 

Se puede obtener una gráfica de las brechas de acceso a nivel nacional o desagregadas por área urbana/rural. Estas opciones se indican en la burbuja #2 en la figura 10. El país para el cual se desea obtener tales gráficas se indica en la burbuja #1 de la figura 10. Estas gráficas se ofrecen principalmente para los datos del último año y solo están disponbles en inglés.

La gráfica de las brechas de acceso no es muy complicada. Por cada línea que cruza el vértice de la figura, la brecha que existe entre los quintiles más rico y más pobre se representa por la distancia entre las líneas que especifican a estos quintiles. Utilizando las tablas de *tasa neta de asistencia a educación primaria* en Brasil para el año 2004, se puede notar que la brecha es relativamente pequeña (vea la figura 8). Como se espera, la distancia entre las líneas que especifican a estos dos quintiles es también muy corta (ver la figura 10). Las estimaciones para estas brechas se pueden acceder haciendo click sobre el ícono indicado por la burbuja #3 en la figura 10.

La última manera posible para obtener información de EQxIS se accede a través de resúmenes. Esto se hace con un click sobre el lugar apuntado por la burbuja #5 en la figura 3. La figura 11 muestra el tipo de resúmenes que existen para esta opción. Una vez mas, estos archivos solo están en inglés por el momento.

| EQxIS - Inter-American Development Bank - Microsoft Internet Explorer                                                                |                                                                                           |                                             |                                                                                                    |                                                                                                    | a                          |
|----------------------------------------------------------------------------------------------------|-------------------------------------------------------------------------------------------|---------------------------------------------|----------------------------------------------------------------------------------------------------|----------------------------------------------------------------------------------------------------|----------------------------|
| Tools<br>File:<br>Edit<br>View<br>Favorites<br>Help                                                                                  |                                                                                           |                                             |                                                                                                    |                                                                                                    |                            |
| z <br>$\mathbf{x}$<br>G.<br>Back -                                                                                                   | Search ☆Favorites ④ Q· △ 四· ■ 画段 %                                                        |                                             |                                                                                                    |                                                                                                    |                            |
| Address <b>ig http://www.iadb.org/xindicators/</b>                                                                                   |                                                                                           |                                             |                                                                                                    | $\vee$ $\rightarrow$ Go                                                                            | Links >>                   |
| <b>EDXIS</b><br><b>MAPS</b><br><b>CHARTS</b><br><b>TABLES</b>                                                                        | ACCESS GAPS AT A GLANCE                                                                   |                                             |                                                                                                    |                                                                                                    |                            |
| This section includes three different sets<br>of summaries of selected social<br>indicators.                                         | О<br>Equity at a Glance                                                                   | $\overline{2}$                              | Social Indicators at a Glance<br>Trends and Equity at a Glance                                          | 3<br><b>10rban Rural Trends at a Glance</b>                                                        |                            |
| Select any of the three information sets by<br>clicking on the button next to its name and<br>description.                           | Set of selected social indicators<br>with information for the latest<br>available<br>year | and<br>data                                 | Includes charts displaying gaps<br>between the poorest and richest<br>quintiles of population, and      | Set presenting charts displaying<br>gaps between the urban and<br>rural areas, and information for |                            |
| Click on the name of the country to display<br>a PDF file with Information At a Glance.<br>Right-click on the name of the country to | disaggregated<br>quintile, gender, urban/rural area<br>and race/ethnicity.                | income<br>by                                | information for four points in time<br>starting from 1990, 1995, 2000<br>and the latest available year. | four points in time.                                                                               |                            |
| save a PDF file with Information At a<br>Glance.                                                                                     |                                                                                           |                                             | <b>Equity at a Glance</b>                                                                               |                                                                                                    | i.<br>Español <sup>4</sup> |
|                                                                                                    | All Countries<br>Argentina                                                                | Brazil<br>Chile<br>Colombia                 | El Salvador<br>Guatemala<br>Haiti                                                                       | Nicaragua<br>Panama<br>Paraguay                                                                    |                            |
|                                                                                                    | Bahamas, The<br><b>Belize</b><br><b>Bolivia</b>                                           | Costa Rica<br>Dominican Republic<br>Ecuador | Honduras<br>Jamaica<br>Mexico                                                                           | Peru<br>Uruguay<br>Venezuela, RB                                                                   |                            |
|                                                                                                    |                                                                                           |                                             |                                                                                                    |                                                                                                    |                            |
|                                                                                                    |                                                                                           |                                             |                                                                                                    |                                                                                                    |                            |
|                                                                                                    |                                                                                           |                                             |                                                                                                    |                                                                                                    |                            |
|                                                                                                    |                                                                                           |                                             |                                                                                                    |                                                                                                    |                            |
|                                                                                                    |                                                                                           |                                             |                                                                                                    |                                                                                                    | $\checkmark$               |
| http://www.eqxis-bid.org/SP_AtAGlance.asp?language=Spanish&AtAGlance=EQ                                                              |                                                                                           |                                             |                                                                                                    | ٩<br><b>D</b> Internet                                                                             |                            |

**Figura 11 – Información disponible en resúmenes**

Existen tres tipos de resúmenes: (i) equidad, (ii) tendencias e igualdad, y (iii) tendencias urbanas/rurales. Estos se indican, respectivamente, por las burbujas #1, #2, y #3 en la figura 11.

Los resúmenes de *equidad de una mirada* proveen información sobre el último año disponible. La información se presenta por medio de tablas y gráficas que muestran las estimaciones para las áreas urbanas y rurales, para los quintiles más rico y más pobre, para los grupos de género, y para los grupos de raza/etnia.

Los resúmenes de tendencias y equidad presentan la información para cuatro puntos en el tiempo a través de tablas. Existen también gráficas que despliegan las brechas entre los quintiles más rico y más pobre para esos cuatro puntos en el tiempo.

Los resúmenes de las tendencias urbanas y rurales en esta opción también presentan información para cuatro puntos en el tiempo. Como los otros, la información se despliega en tablas. Así mismo, existen gráficas que despliegan las brechas entre las áreas urbanas y rurales para cuatro puntos en el tiempo.

El objetivo de estos *resúmenes de una mirada* es presentar información de una manera muy breve. Las tablas en cada uno de ellos proveen estimaciones de algunos indicadores seleccionados para educación, salud, vivienda, empleo, comunicaciones y tecnología de informática.

Los *resúmenes de una mirada* son archivos pdf que se pueden acceder seleccionando el tipo de resúmen que uno desea (ver la burbuja #1, #2 y #3 en la figura 11) y luego escogiendo al país o a la región entera como se indica por la burbuja #4 en la figura 11.

#### **Referencias**

Vandemoortele, J. (2004). "The MDGs and Pro-Poor Polices: Related by not synonymous." Working Paper No. 3, International Poverty Centre-UNDP, Brazil.

Naciones Unidas (2003). "Indicators for Monitoring the Millennium Development Goals – Definitions, Rationale, Concepts, and Sources." Available at http://www.eqxisbid.org/Documents/Metadatajn30.pdf. New York.

Naciones Unidas (2006). The Millennium Development Goals Report – 2006. Available at http://mdgs.un.org/unsd/mdg/Resources/Static/Products/Progress2006/MDGReport2006.pdf. New York.